## *How to Search through NMSA (New Mexico Statutes Annotated) at the Conway Greene Website.*

To search the online statutes at [www.conwaygreene.com](http://www.conwaygreene.com/) you should first start at the following link:

<http://www.conwaygreene.com/nmonesource/publicLicense.aspx?dest=cg>

You should see the following screen:

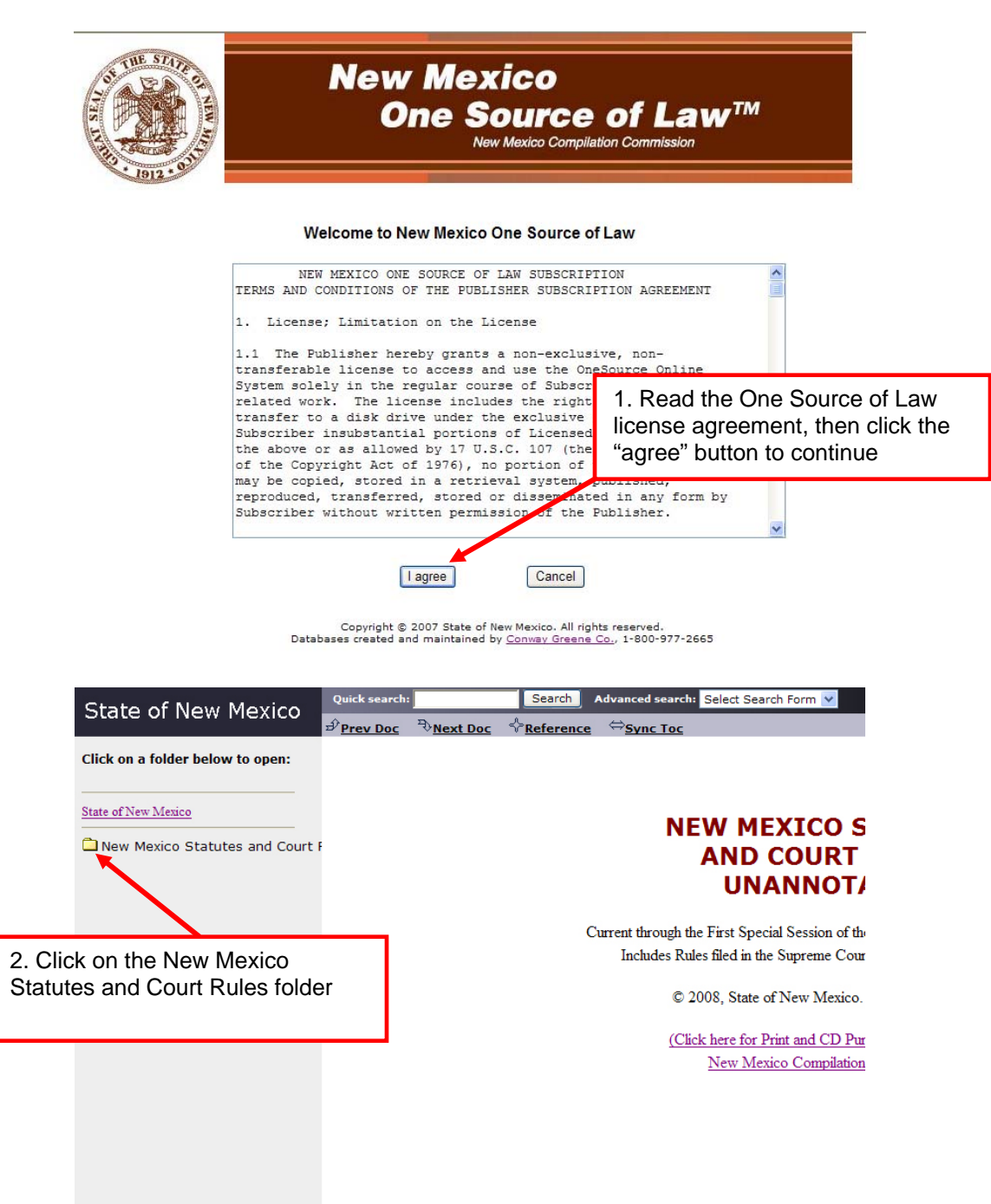

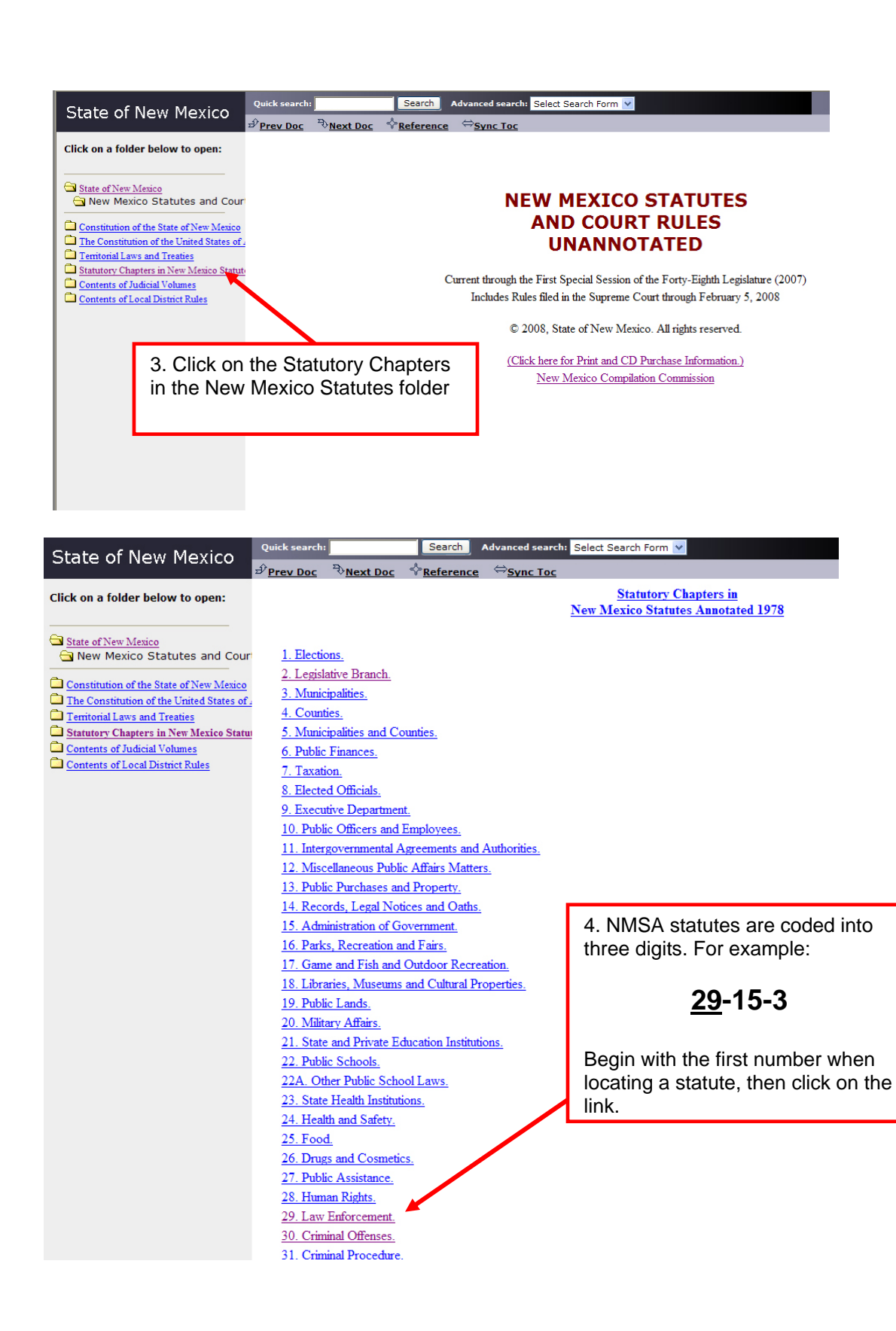

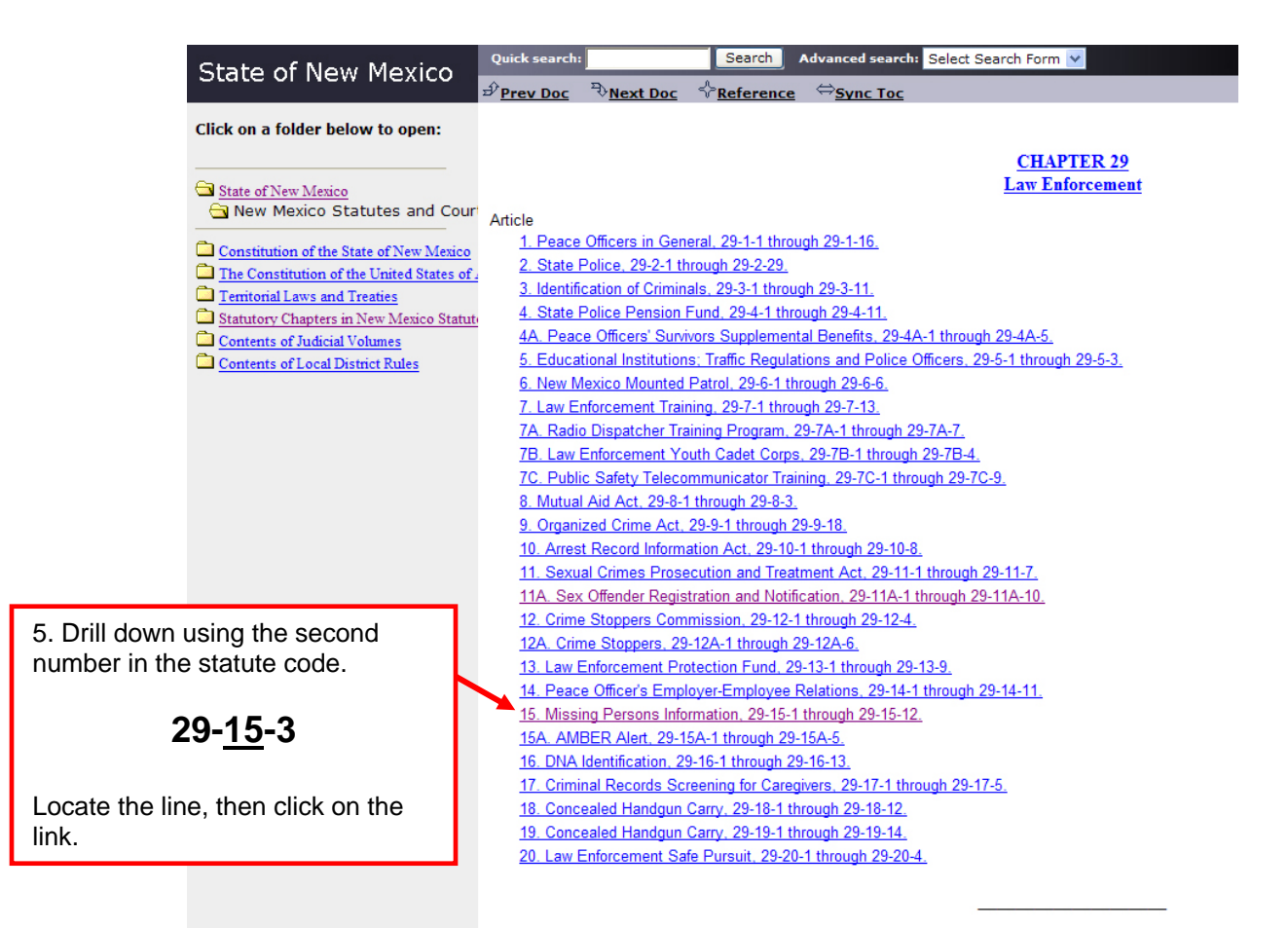

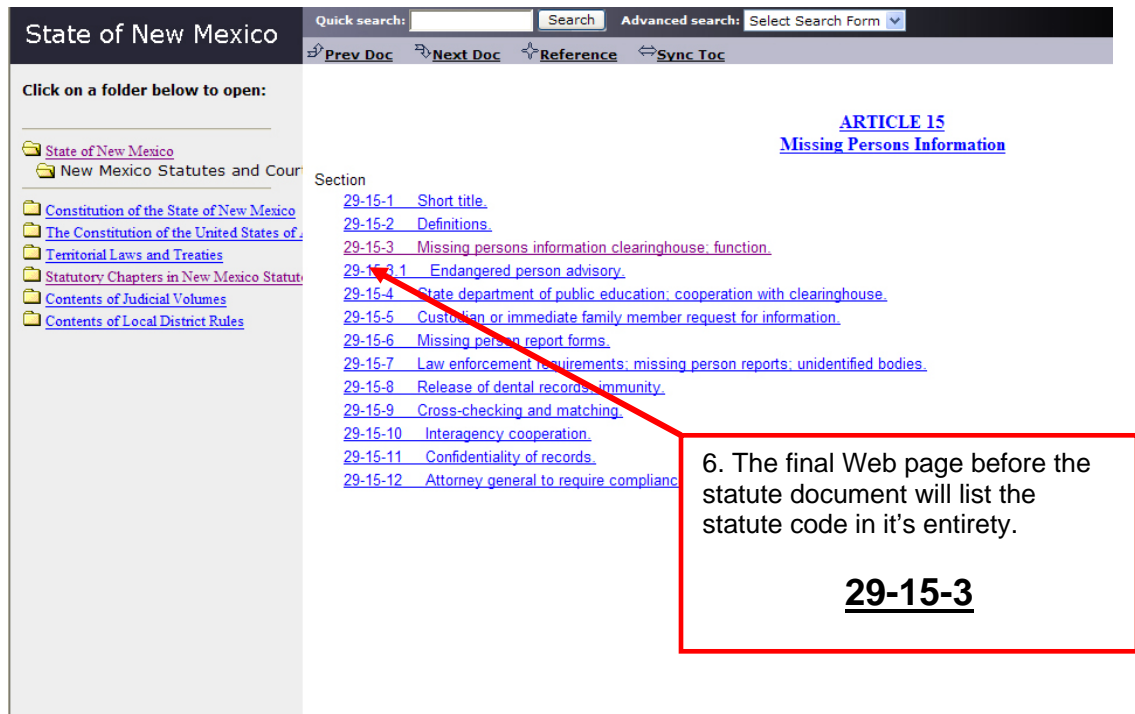

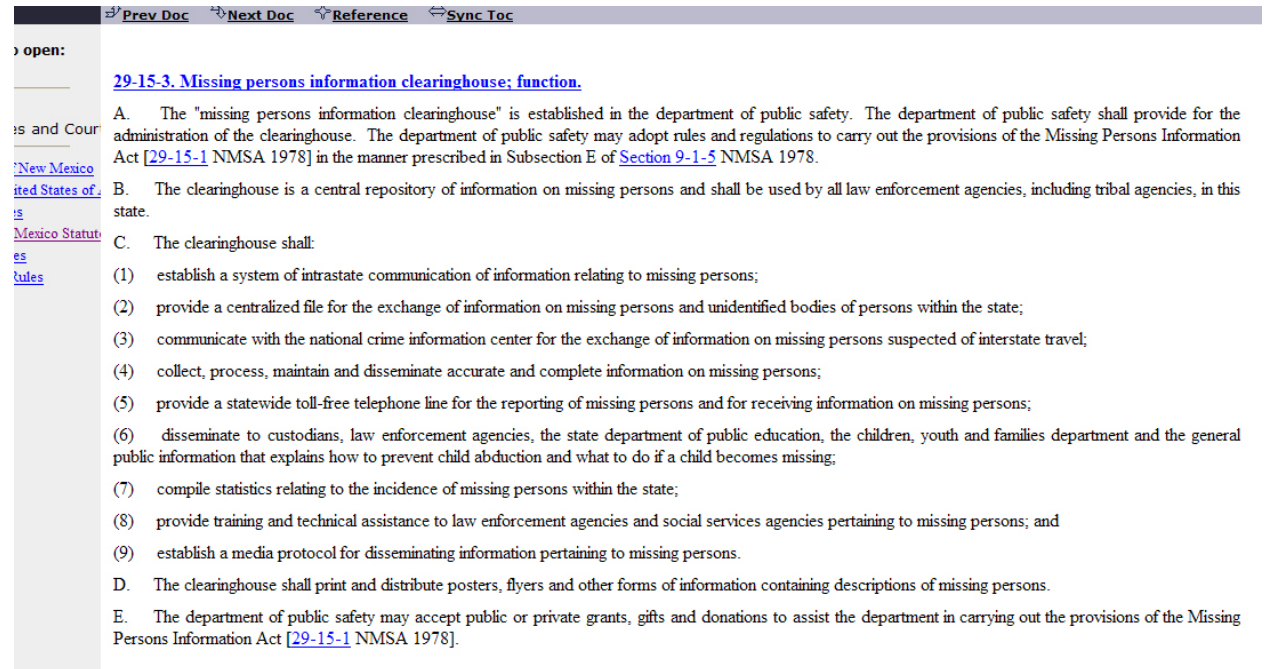

NMSA statutes at the Conway Greene Website will be formatted similar to this.